## **BREAKOUT BOARDS / STORAGE**

## MicroSD card breakout board+

PRODUCT ID: 254

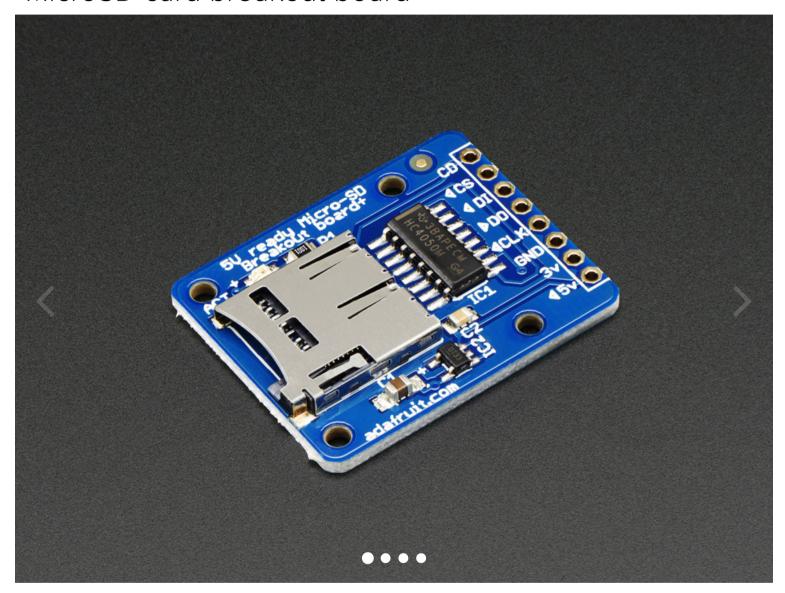

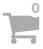

## **DESCRIPTION**

Not just a simple breakout board, this microSD adapter goes the extra mile - designed for ease of use.

- Onboard 5v->3v regulator provides 150mA for power-hungry cards
- 3v level shifting means you can use this with ease on either 3v or 5v systems
- Uses a proper level shifting chip, not resistors: less problems, and faster read/write access
- Use 3 or 4 digital pins to read and write 2Gb+ of storage!
- Activity LED lights up when the SD card is being read or written
- Four #2 mounting holes
- Push-push socket with card slightly over the edge of the PCB so its easy to insert and remove
- Comes with 0.1" header (unattached) so you can get it on a breadboard or use wires your choice
- · Tested and assembled here at the Adafruit factory
- Works great with Arduino, with tons of example code and wiring diagrams

To use with an Arduino, connect **GND** to ground, **5V** to 5V, **CLK** to pin 13, **DO** to pin 12, **DI** to pin 11, and **CS** to pin 10. Then you can use the Arduino IDE's SD library which supports FAT and FAT32 SD cards. For details on getting started, check out <u>our detailed tutorial, it discusses microSD cards, wiring and how to use this breakout board with an Arduino or CircuitPython</u>

| MAY WE ALSO SUGGEST |            |  | _ |
|---------------------|------------|--|---|
| <u>LEARN</u>        |            |  | + |
| <u>TECHNICA</u>     | AL DETAILS |  | + |

0.0 \*\*\*\*\*
No rating available